# **Programmation code APN TELECO Routeur WFT402**

**Euro Technique Diffusion** 

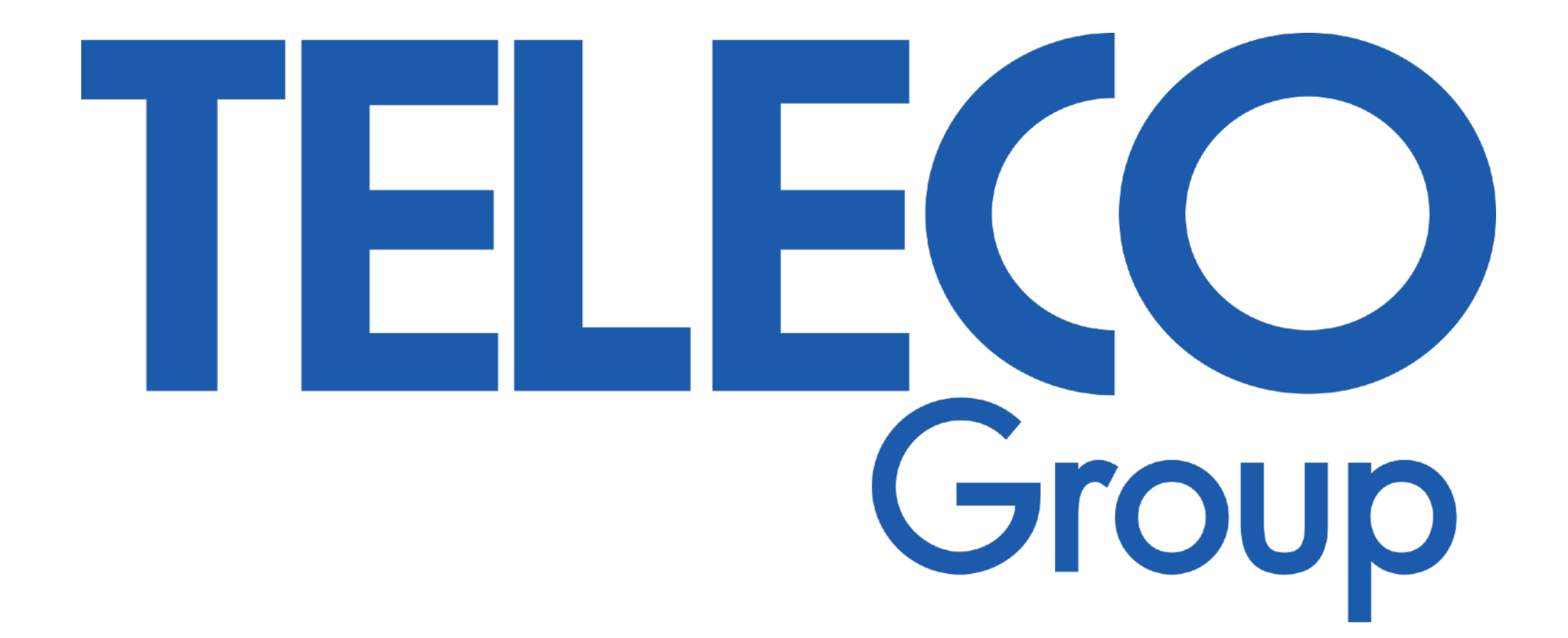

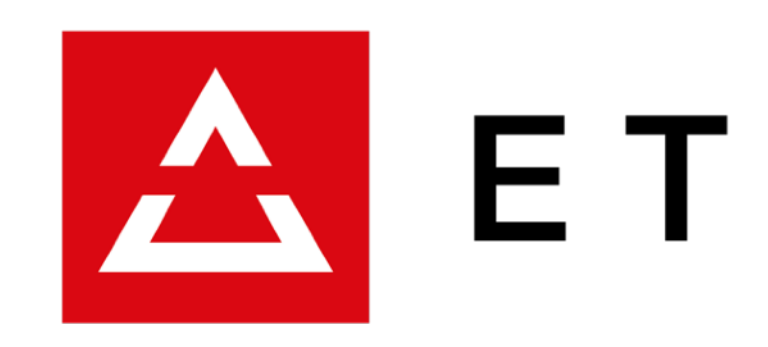

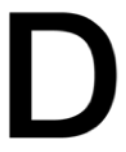

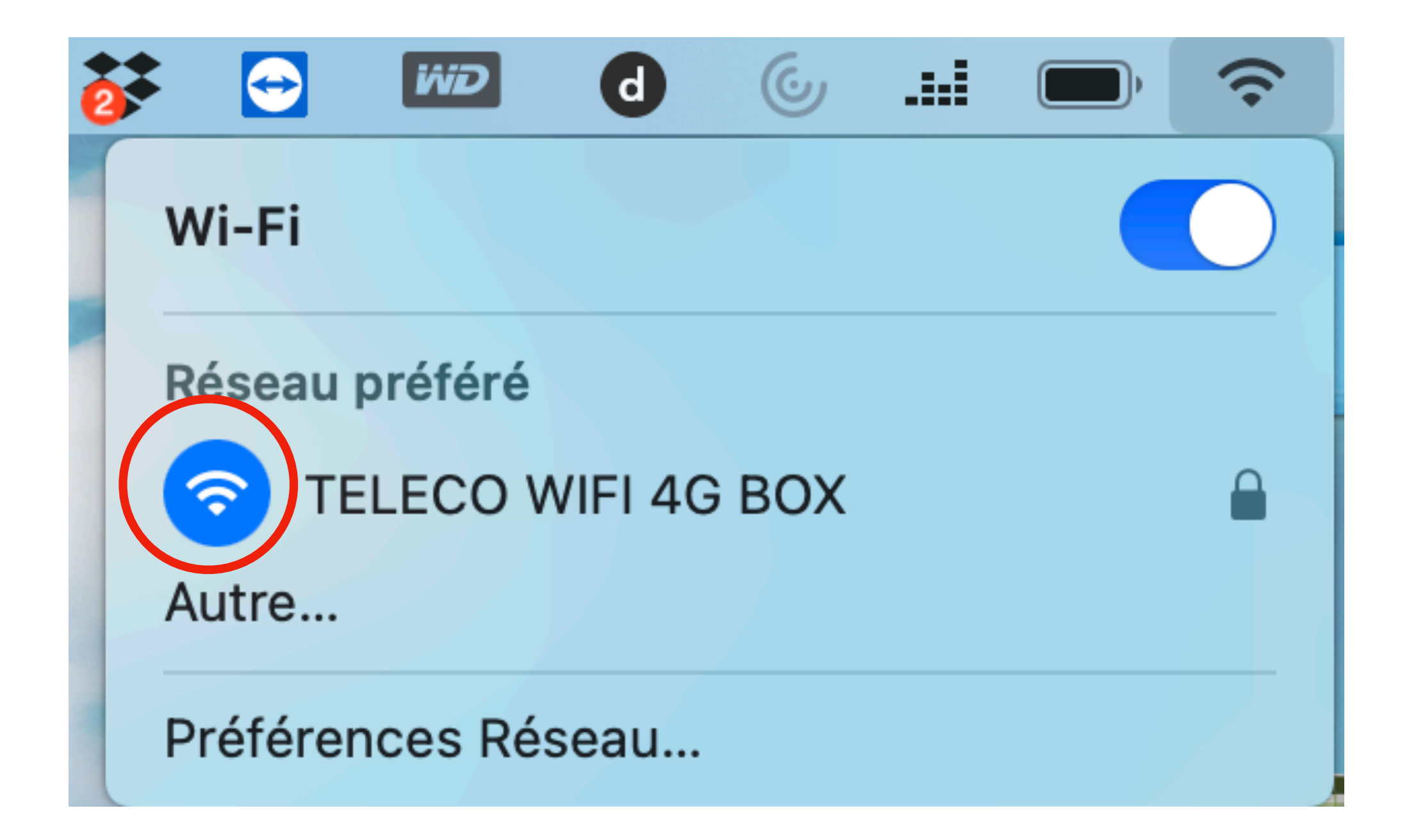

**Se connecter en wifi sur le routeur (même si celui-ci n'est pas connecté à internet.** 

**Préalablement la carte SIM a été inséré, dans le bon sens, dans le routeur ainsi que le code PIN de la carte SIM supprimé.** 

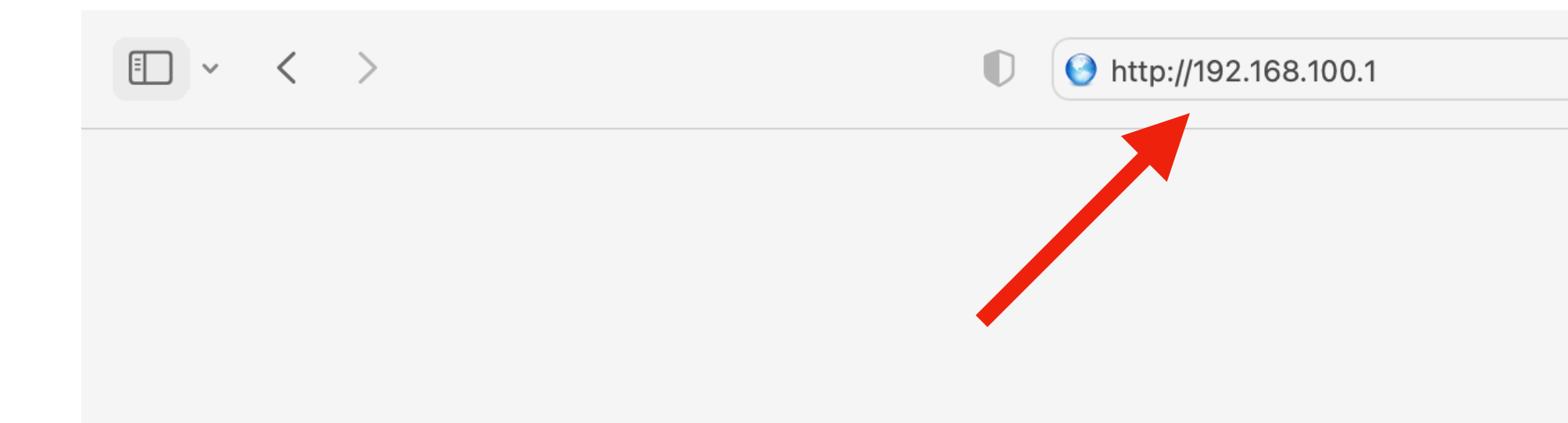

### Safari ne parvient pas à trouver le serveur

Safari ne parvient pas à ouvrir la page « https://www.google.com/?client=safari » car Safari ne peut pas trouver le serveur « www.google.com ».

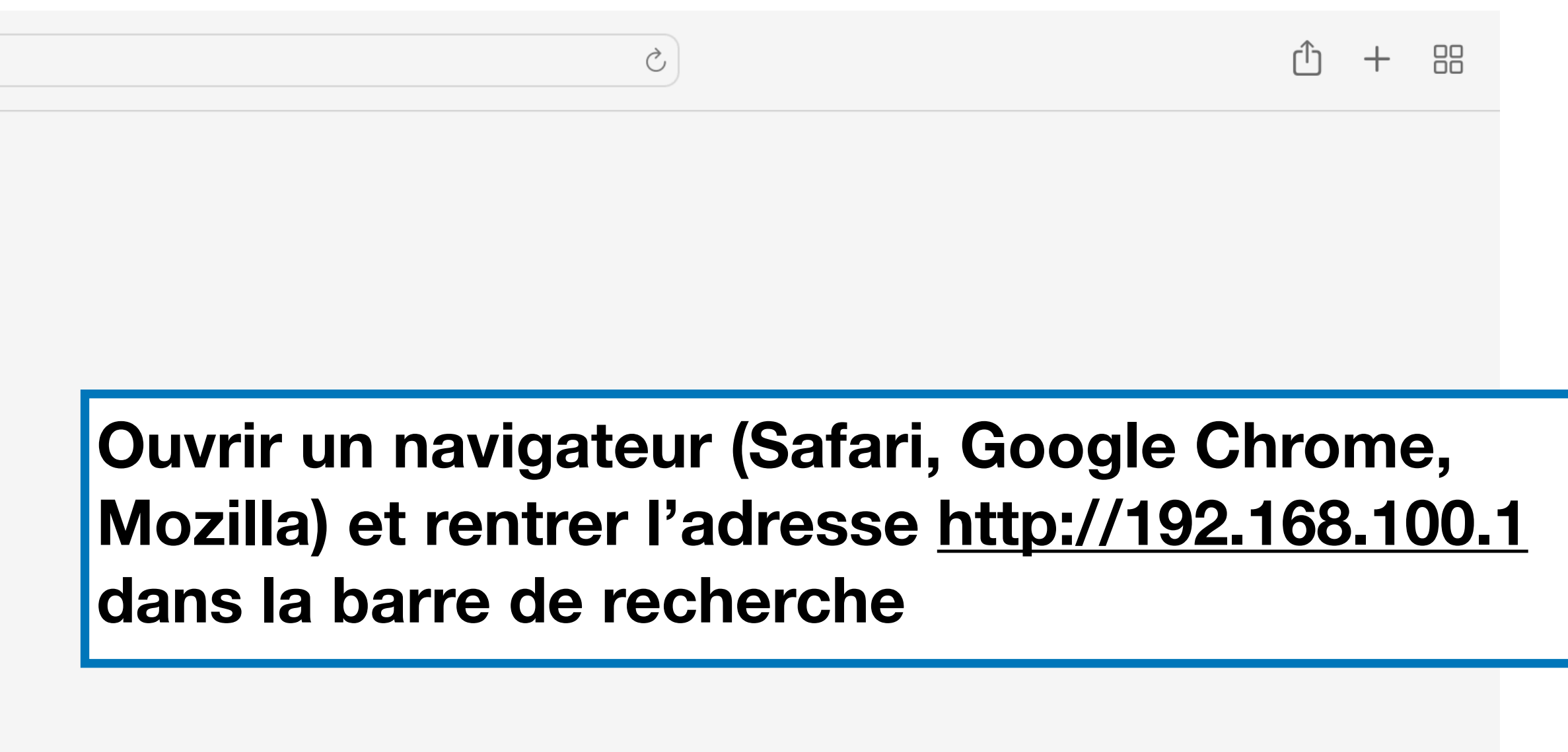

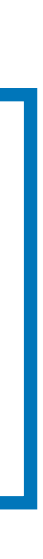

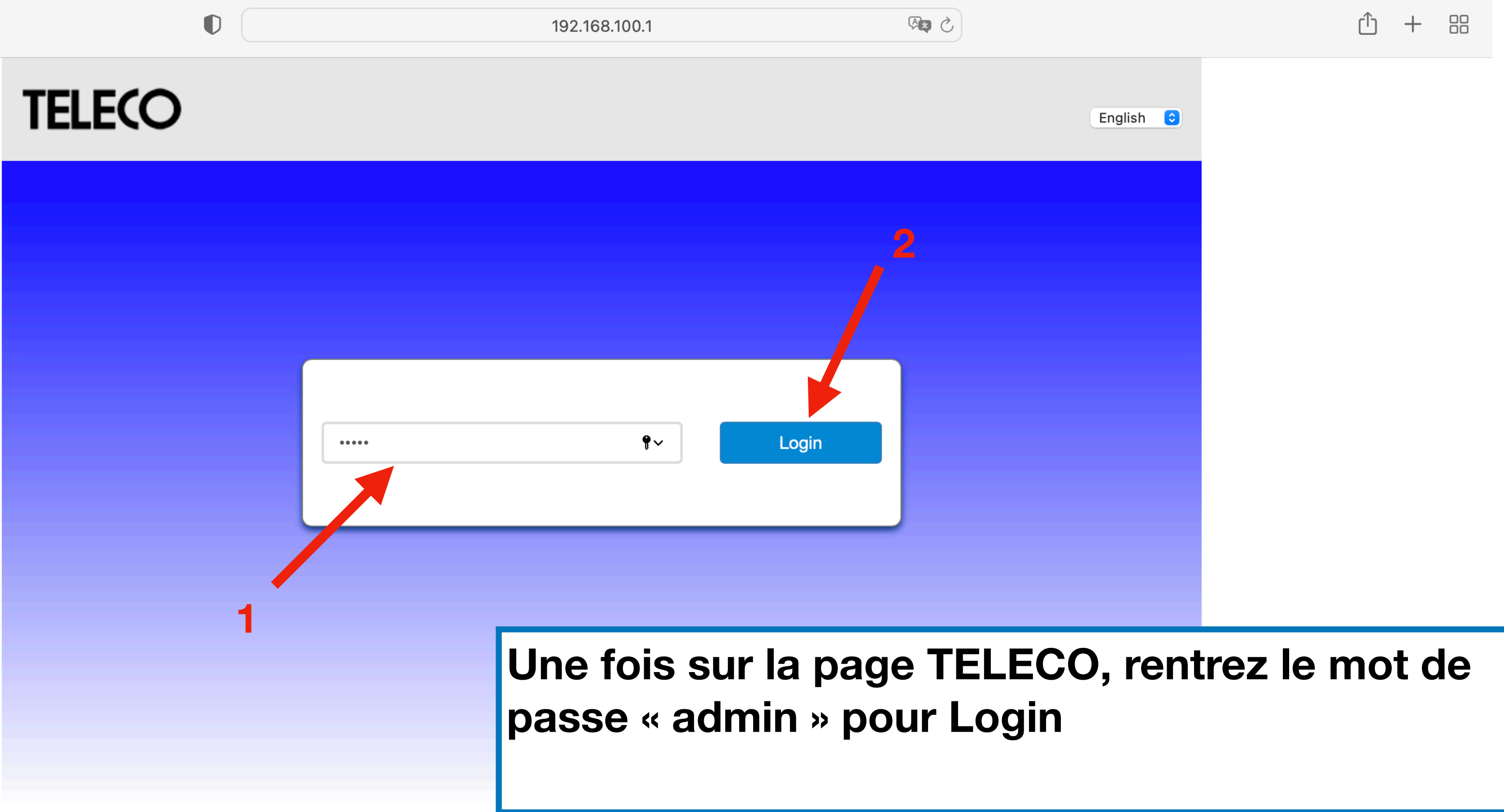

Copyright © 2010-2021 All rights reserved

### **TELECO**

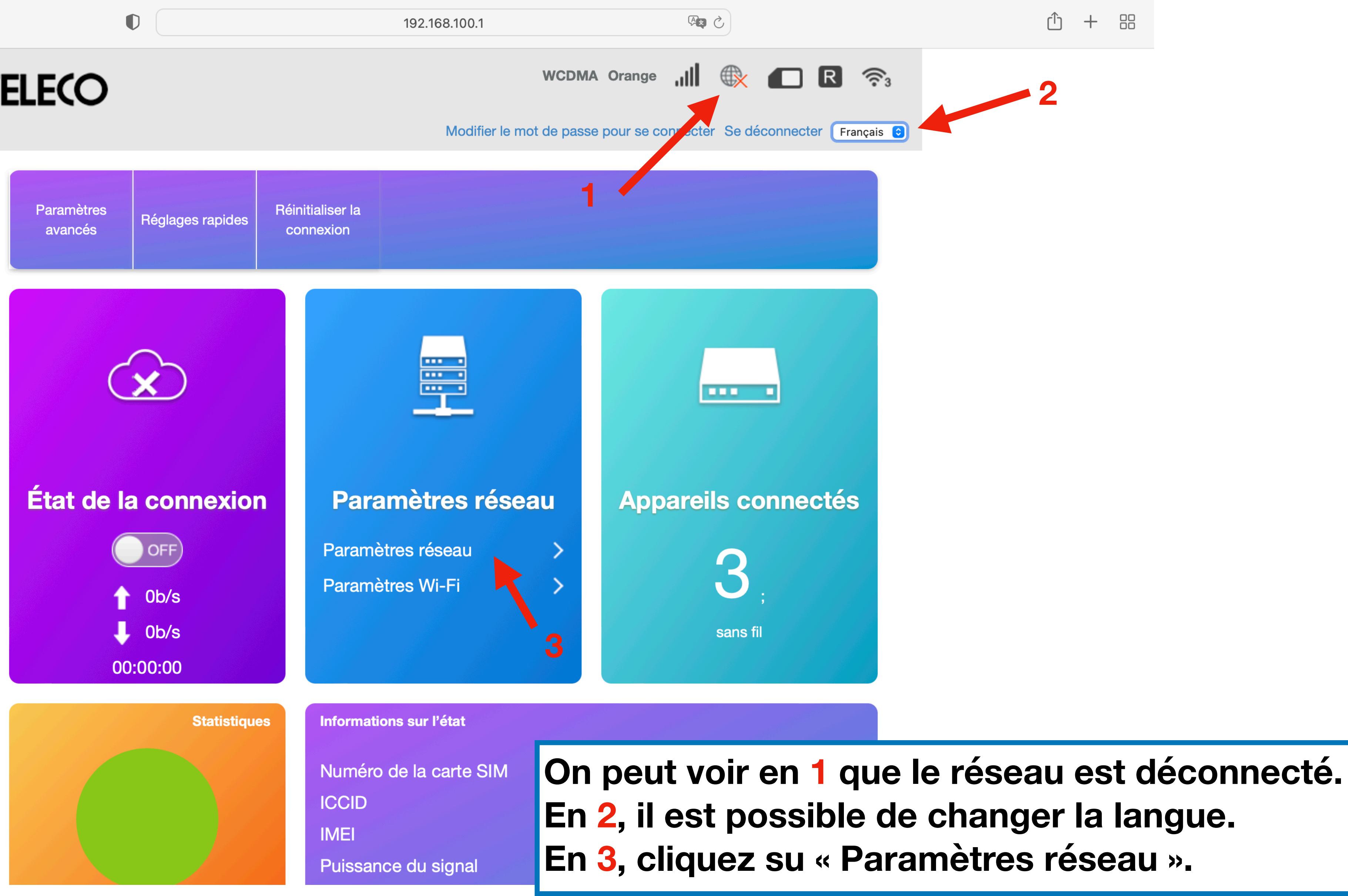

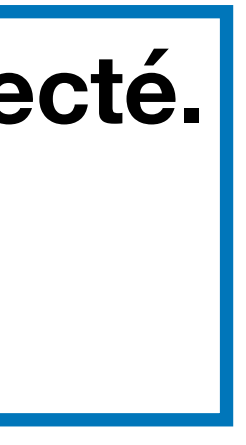

## **TELECO**

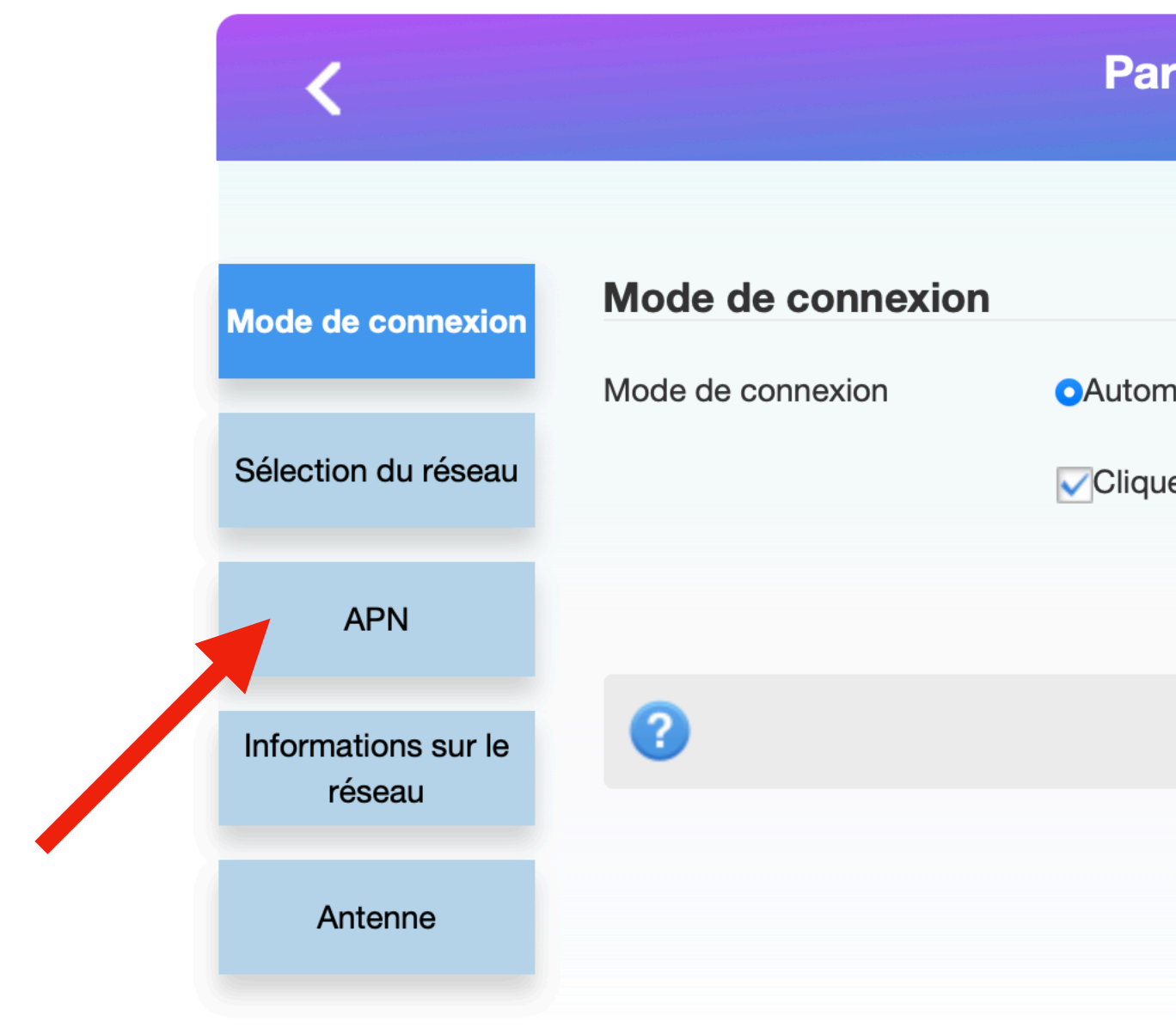

Copyright & copy ; 2010-2021 Tous droits réservés

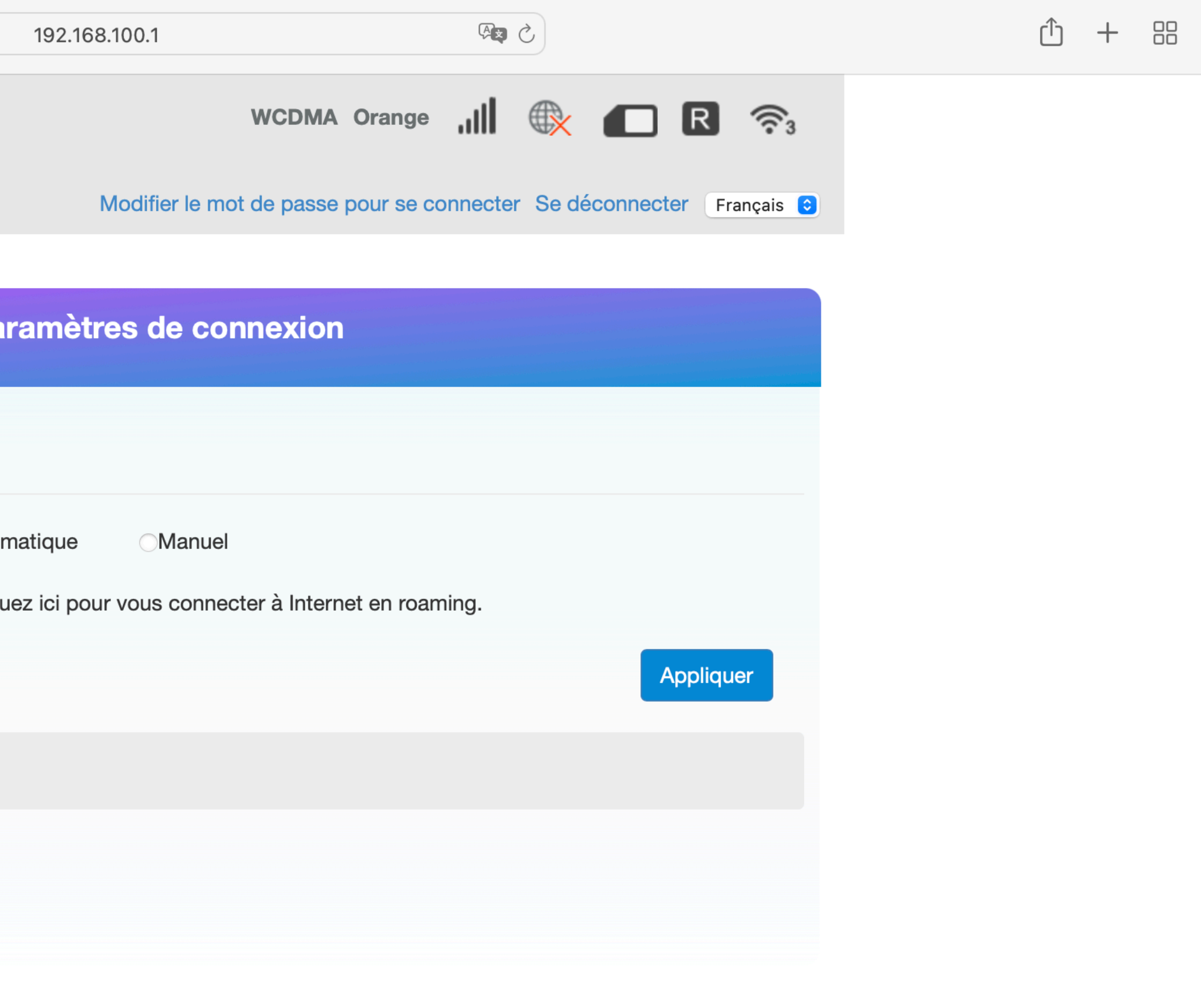

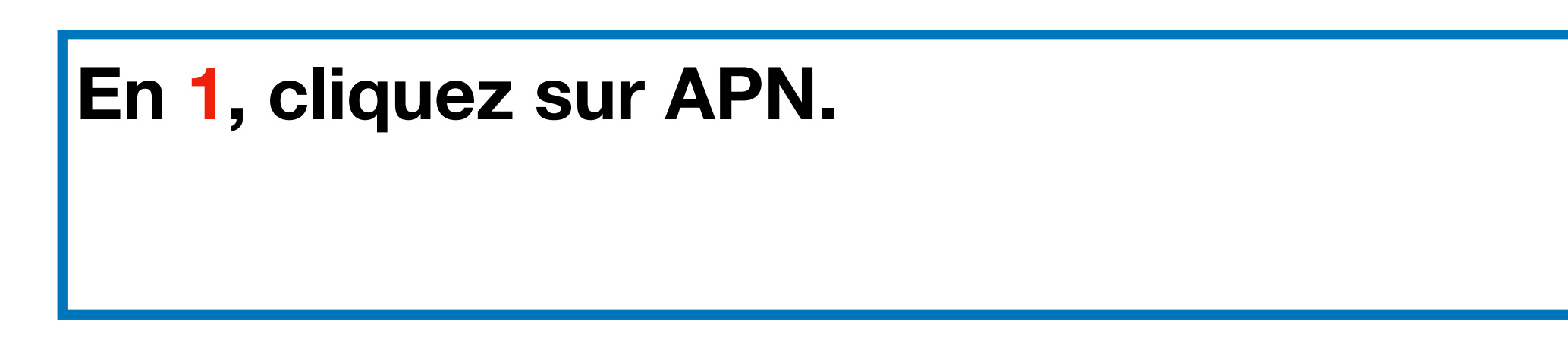

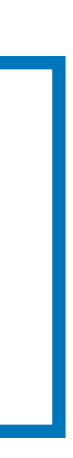

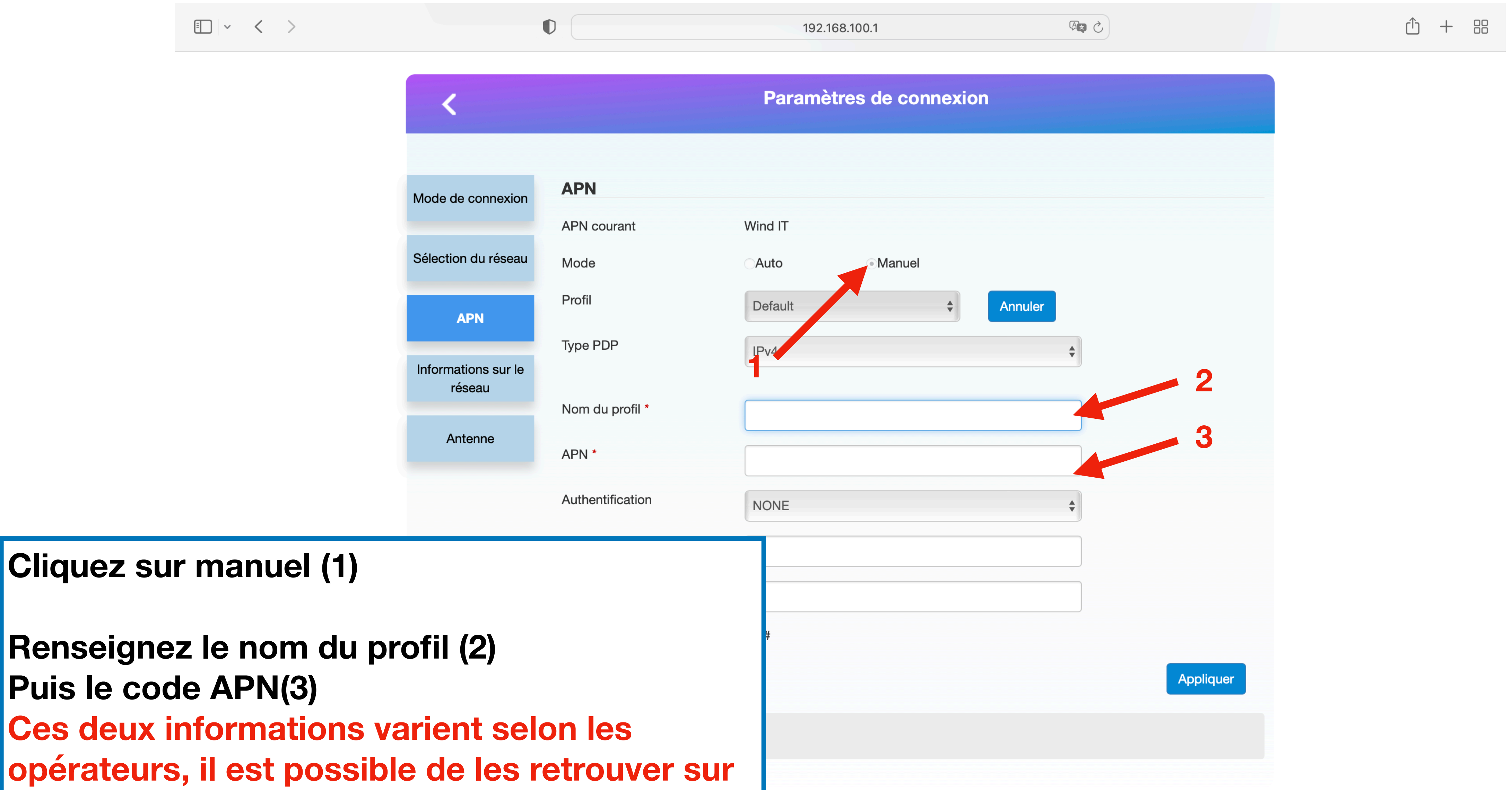

**Renseignez le nom du profil (2) Puis le code APN(3) Ces deux informations varient selon les opérateurs, il est possible de les retrouver sur internet en tapent « code APN et le nom de l'opérateur », sinon voir page suivant.** 

Opérat Free Bouygu **Voici un liste des principaux opérateurs**  Bouygu **français avec : le nom du profil et le**  Orange **code APN à inscrire dans le paramétrage.** Orange Sosh (io **SFR SFR** mu CIC MO Syma n **RED by** B&You NRJ M Virgin N

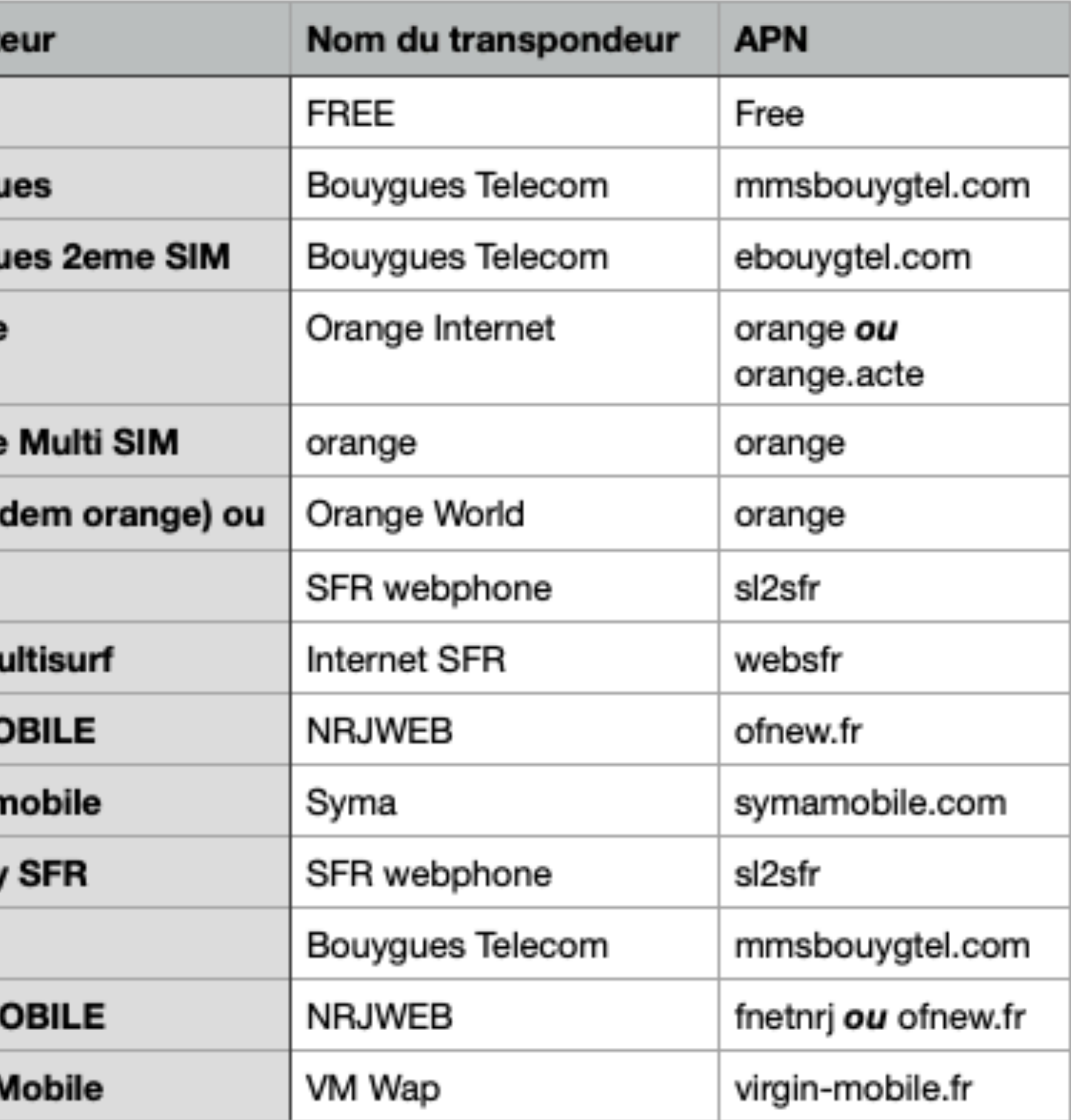

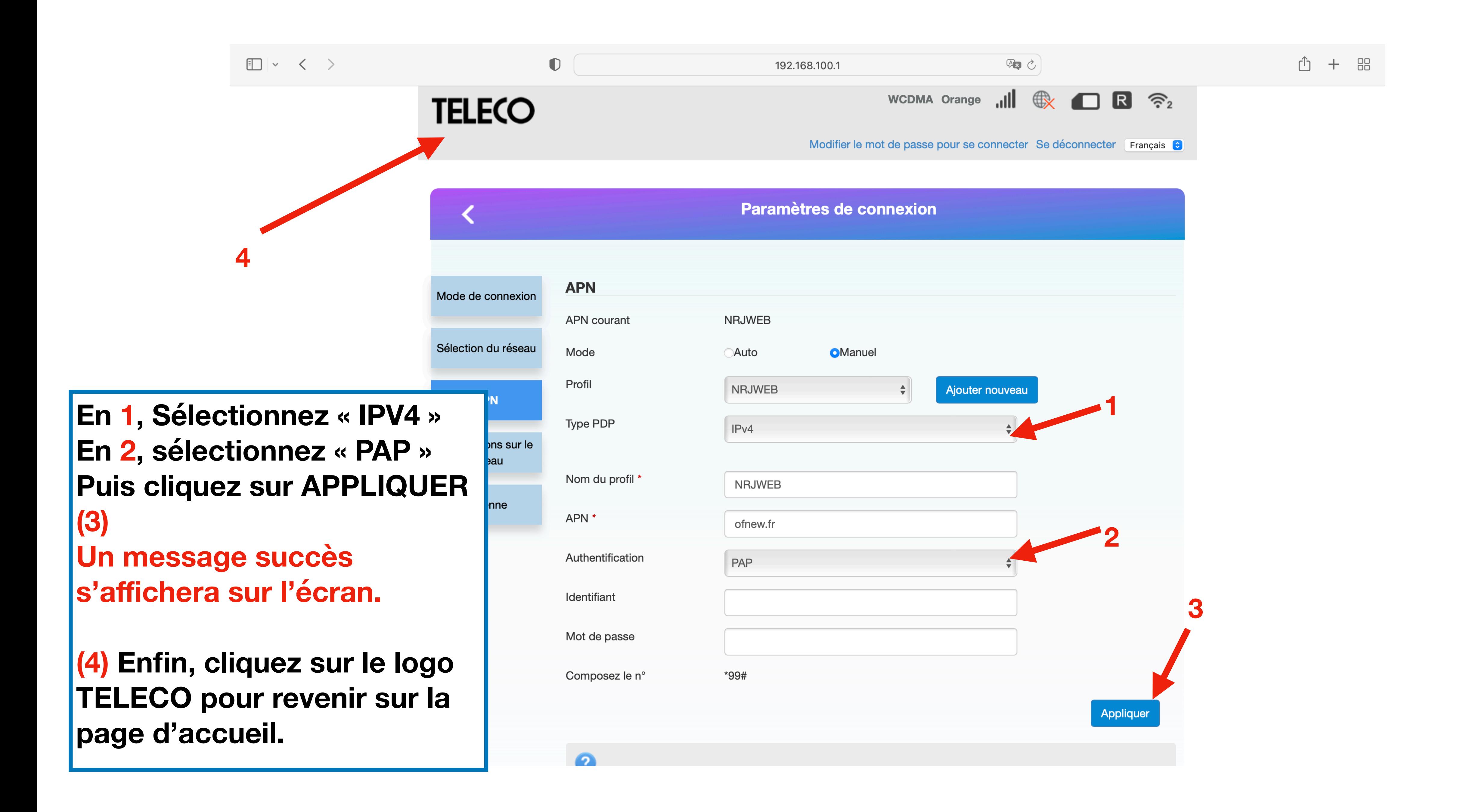

### **TELECO**

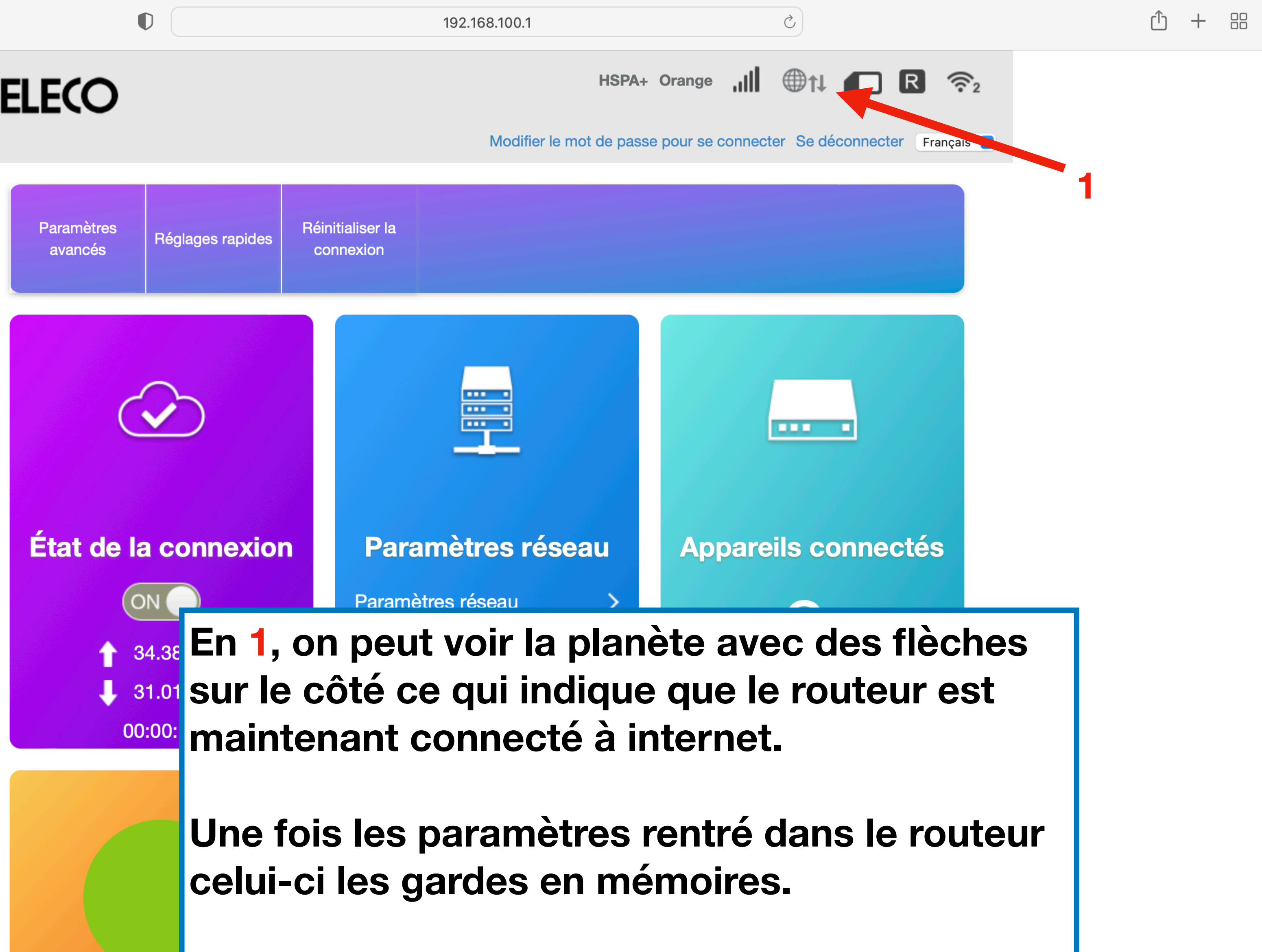

- 
-